内置AC[功能](https://zhiliao.h3c.com/questions/catesDis/639) **[杨志涛](https://zhiliao.h3c.com/User/other/21040)** 2019-02-14 发表

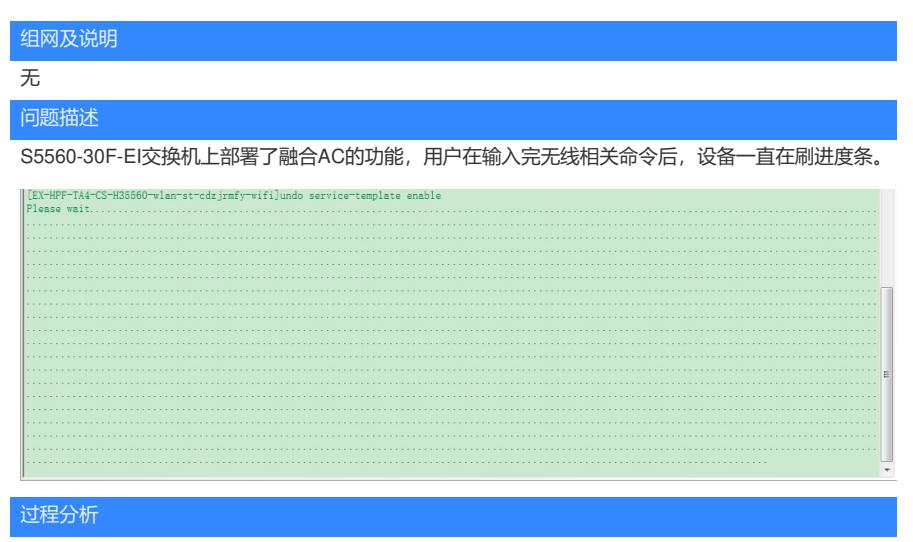

- 1、进度条一直在刷不能停止,先重启设备来恢复业务。
- 2、设备版本太老,现场交换机的版本是1309P01,需要升级到设备最新版本
- 3、工程师升级完最新版本后,发现wlan视图不能敲,设备上无线功能不可用
- 4、后续了解工程师升级了交换机版本,没有装无线特征包,有些有些超融合AC(交换机)的版本没 有将无线的功能缺省合入,需要手动安装无线的特征包。

## 解决方法

手动安装无线的特征包后问题解决,所有功能正常。

- 此安装包一般和交换机版本放在同一个压缩包里, bin格式, 安装步骤如下:
- 1、<H3C>install activate feature flash:/S5560-CMW710-UWW-R5204.bin slot 1?? //安装特征包
- 2、<H3C> install commit??? //设置下次重启后自动加载特征包
- 3、<H3C>reboot? //重启设备后特征包才会生效,即可以配置无线的wlan命令